## **Тема занятия: Компьютерная безопасность**

## *Педагог: Ткаченко О.П.*

**Цель занятия:** Познакомить учащихся с компьютерной безопасностью, что это? Развивать у учащихся качества как целеустремленность, умение самостоятельно обследовать предмет и определять его свойства с опорой на какой-либо орган чувств, творческое воображение и сообразительность и устойчивость в трудных жизненных ситуациях, которые пригодятся ему в жизни.

# **ХОД ЗАНЯТИЯ**

## **1. Введение**

Играю в компьютере с братом Андрюшей.

Хоть «комп» иногда – привереда,

Но всё ж я люблю его больше игрушек,

Он – лучший мой друг! После деда!

Ребята, в Интернете можно найти информацию для реферата или курсовой, послушать любимую мелодию, купить понравившуюся книгу или обсудить горячую тему на многочисленных форумах. Интернет может быть прекрасным и полезным средством для обучения, отдыха или общения с друзьями.

Но сеть Интернет скрывает и угрозы.

## **2. Наиболее часто встречающиеся угрозы при работе в Интернет:**

- Давайте разобьёмся на группы и каждая группа подумает и назовет опасности, которые нас поджидают в Интернете

Угроза заражения вредоносным программным обеспечением (ПО). Для распространения вредоносного ПО и проникновения в компьютеры используется почта, компакт-диски, дискеты и прочие сменные носители, или скачанные из сети Интернет файлы. Эти методы довольно часто используется хакерами для распространения троянских вирусов;

Доступ к нежелательному содержимому. Это насилие, наркотики, страницы, подталкивающие к самоубийствам, отказу от приема пищи, убийствам, страницы с националистической идеологией. Независимо от желания пользователя, на многих сайтах отображаются всплывающие окна, содержащие подобную информацию;

Контакты с незнакомыми людьми с помощью чатов или электронной почты. Все чаще и чаще злоумышленники используют эти каналы для того, чтобы заставить детей выдать личную информацию. Выдавая себя за сверстника, они могут выведывать личную информацию и искать личной встречи;

Поиск развлечений (например, игр) в Интернете. Иногда при поиске нового игрового сайта можно попасть на карточный сервер и проиграть большую сумму денег.

Неконтролируемые покупки.

А сейчас мы посетим сайт, который помогает вас защитить от ненужной информации http://icensor.ru/

## **3. Составление правил поведения в сети Интернет**

Интернет-ресурсами. Сейчас вам в группах необходимо обсудить и сф: Очередное задание для каждой команды. Мы знаем, что для плодотворной работы в Интернете, защиты от ненужной информации, нам необходимо соблюдать правила пользования формулировать не более 5 самых важных правил безопасности поведения детей и подростков в сети Интернет. Одно правило может ссылаться сразу на несколько сайтов. (Работа проводится с использованием компьютеров, подключенных к сети Интернет)

Когда ребята готовы, на доске составляется сводная таблица правил поведения в сети Интернет.

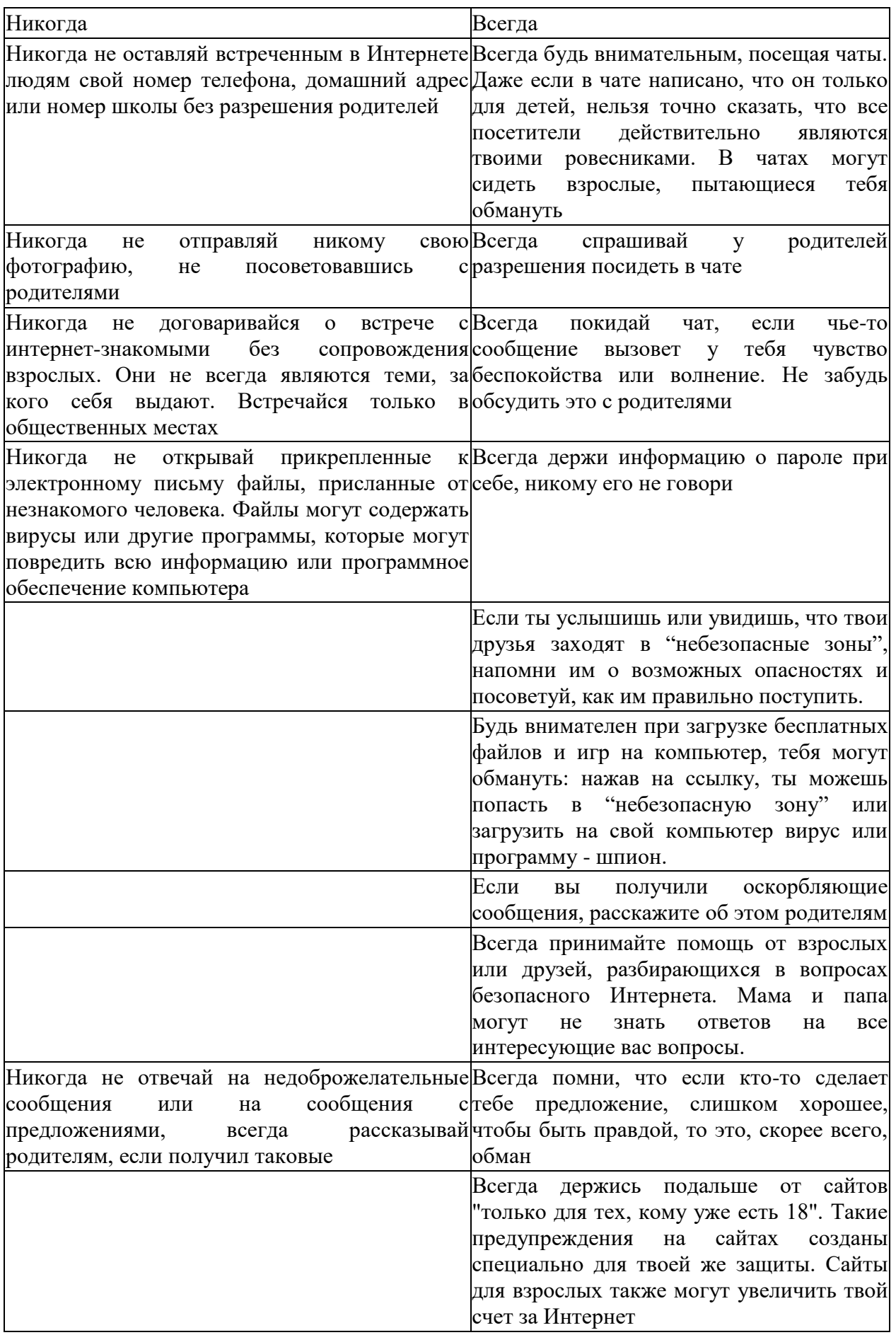

: Вы, ребята, хорошо поработали и за это я хочу показать и рассказать вам сказку:

У нас сегодня произошло невероятное происшествие. У дверей группы я обнаружила таинственную шкатулку.

Что за шкатулка? Ну и ну! Покажите нам ее.

И вот что я в ней обнаружила. Я открыла шкатулку и услышала незнакомый голос (раздается скрипучий голос сказочного персонажа).

«Это Кащей Бессмертный и Баба-Яга. Мы заколдовали ваш компьютер Компьюшу. В шкатулке находятся свертки с нашими загадками. Если вы из разгадаете, то спасете вашего Компьюшу.

И чтобы расколдовать и спасти, вам придется выполнить три наших задания».

- Ой! Такого с нами еще не происходило ни разу.

- Вы готовы, ребята? Мы выясним и вместе с вами узнаем, что произошло с компьютером и почему он не работает.

- Да!!!! (Разворачивают первый лист). Читаем вместе.

«Мы спрятали (пи-пи-пи) и задаем вам загадку. Ребятам необходимо отгадать ее. Загадка:

Не зверушка, не летаешь,

а по коврику скользишь

и курсором управляешь.

Ты - компьютерная. Мышь.

- Замечательно, ребята! Вы справились с первым заданием. Теперь остается еще два задания. Справимся мы с вами ребята?

Мы справимся, потому что нашего Компьюшу нужно спасти. А теперь нам пора разгадать вторую загадку.

А теперь нам пора разгадать вторую загадку. (Разворачивают второй лист). Давайте внимательно рассмотрим нашего Компьюшу. Что не хватает? Кащей Бессмертный и Баба-Яга предлагают нам догадаться что пропало? Рассмотрите изображение и найдите лишнюю картинку.

Это компьютерная мышь.

- Как вы догадались?

Она не пушистая как мышка и имеет кнопки.

Превосходно, ребята. Вы правильно отгадали вторую загадку, а это значит, нам остается последнее задание. Да, да!!! Мы готовы пройти третье испытание и выручить нашего друга Компьюшу из беды. (Разворачивают третий лист)

**Воспитатель:** Кащей Бессмертный и Баба-Яга приготовили нам непростой лабиринт. Цель игры - не попасть хищникам в лапы и найти самый короткий путь. Посмешим выручить мышку и покажем ей правильный путь к вкусному сыру. **Дети:** У мышки есть три дорожки и только одна приведет ее к цели. Лабиринт очень запутанный, но мы справимся. Итак, на старт!!! Ура! Ура! Мы выбрали нужную тропинку. **Воспитатель:** Ребята вы прошли все испытания с честью. Посмотрите - компьютерную мышь вернули нам.

**Дети:** Наш друг Компьюша снова может работать!!! **Воспитатель:** Друзья мои! Теперь вы знаете, что нашему компьютеру угрожала опасность, и мы с вами вместе сумели преодолеть препятствия, выполнили все задания сказочных злодеев и спасли его. Но с компьютерной техникой происходят и более серьезные проблемы и тогда их относят специальному доктору. Доктор дает больному компьютеру лекарства и измеряет температуру. Чтобы этого не случилось, мы должны бережно относится к компьютерам и не подвергать их опасности. Тогда они будут долго радовать вас новыми интересными играми и развивающими программами.

# **Классный час: «Какие угрозы таит интернет? На это сегодня получишь ответ»**

### **Дата проведения 22.11.2022г.**

# *(Педагог: Миронец Л.В. – 7а)*

## **Цель**:

Познакомить учащихся с опасностями, которые подстерегают их в сети Интернет, и помочь избежать этих опасностей.

## **Задачи:**

- 1. Ознакомить учащихся с потенциальными угрозами, которые могут встретиться при работе в сети Интернет.
- 2. Выработать правила безопасного поведения в сети.
- 3. Выработать необходимость использования в сети общепринятых нравственных норм поведения.

### **Ожидаемые результаты:**

- Повышение уровня осведомленности учащихся о проблемах безопасности при использовании сети Интернет, потенциальных рисках при использовании Интернета, путях защиты от сетевых угроз.
- Формирование культуры ответственного, этичного и безопасного использования Интернета.

### **Ход классного часа**

### **Организационный момент. Приветствие**

Учитель: «Здравствуйте, ребята! Я предлагаю вам поприветствовать друг друга рукопожатием. Подавая друг другу руку, мы передаем каждому радость общения друг с другом. Но общаясь в Интернете, мы очень часто добавляем незнакомых людей в свои социальные сети и общаемся с ними. Мы не знаем про них ничего, только их Ники.

# **Как много информации про человека мы можем узнать от рукопожатия или ника? (ответы детей: его настроение, чувства, отношение и т.д.)**

**Всегда знайте**, что рядом есть люди, которым можно доверять, которые вас любят которые всегда рядом. **Кто эти люди?** (ответы детей: родные, близкие, одноклассники, друзья)

#### **Вводная беседа**

Учитель: «Мы живём в эпоху Интернета и информационных технологий. Интернет плотно проник во все сферы деятельности, тем самым упрощая нам жизнь и экономя наше время. Сейчас я предлагаю провести интеллектуальную разминку «Мозговой штурм». Вам, ребята, нужно в парах на листочках написать положительные и отрицательные стороны использования сети Интернет **(дети выполняют в парах задание)**

Учитель: А теперь давайте обсудим, что у вас получилось.

# **Плюсы использования Интернета:**

- Оперативность получения любой информации
- Информативность
- Общение на расстоянии: Twitter, Вконтакте, Одноклассники, и другие социальные сервисы и форумы…
- Участие в международных конкурсах;
- Получения дополнительного образования;
- Обеспечение досуга;

Формирование информационной компетентности, включающей умение работать с информацией.

# Минусы использования Интернета

- Беспорядочная недостоверная информация.
- Отсутствие очного общения.
- Компьютерная зависимость.
- Ухудшение здоровья: потеря зрения (компьютерный зрительный синдром); гиподинамия; искривление осанки; психические и интеллектуальные нарушения развития.

Учитель: «Ребята, мы можем с вами сделать вывод, что как любое глобальное явление, существенно влияющее на развитие человеческого общества, Интернет имеет свои положительные и отрицательные стороны».

# Основная часть. Беседа про основные Интернет-угрозы.

Учитель: «Кроме известных преимуществ в получении информации глобальная сеть таит в себе угрозу безопасности как технической, так и финансовой, духовнонравственной. Давайте посмотрим социальный видеоролик https://www.youtube.com/watch?v=ntib\_dn7baY и постараемся разобраться, с какими проблемами мы можем столкнуться в нашей мировой паутине.

### Наиболее часто встречающиеся угрозы при работе в Интернет - сети:

Спам - это электронный эквивалент бумажной рекламы, которую бросают в ваш почтовый ящик. Однако спам не просто надоедает и раздражает. Он опасен, особенно если является частью фишинга (похищение ваших личных данных). Спам в огромных количествах рассылается по электронной почте спамерами и киберпреступниками. Как защитить себя от спама и фишинга?(ответы детей)

## Советы для преодоления этой проблемы:

- Заведите себе несколько адресов электронной почты (лучше всего иметь по крайней мере два адреса электронной почты.
- Никогла не отвечайте на спам.
- Подумайте, прежде чем пройти по ссылке «Отказаться от подписки».
- Своевременно обновляйте браузер.

Грубость и оскорбления. Существует в Интернете особая категория пользователей, с которой лучше никогда не встречаться. Это так называемые сетевые хамы и форумные тролли, развлекающиеся провокациями своих собеседников в Интернете. Если вы замечаете, что вам грубят, провоцируют на ссору или намеренно злят, самым верным решением будет немедленно закончить разговор или игнорировать сообщения данного пользователя на форуме/сайте.

## Получение лоступа к аккаунтам в социальных сетях и лругих сервисах.

Злоумышленники часто стремятся получить доступ к аккаунтам жертвы, например, в социальных сетях, почтовых и других сервисах. Украденные аккаунты они используют, например, для распространения спам-писем и вирусов.

Мошенники могут получить доступ к учётной записи жертвы следующими способами:

- Заставить жертву ввести свои данные на поддельном сайте.
- Подобрать пароль жертвы, если он не является сложным.
- Восстановить пароль жертвы с использованием "секретного вопроса" или введенного ящика электронной почты.

Перехватить пароль жертвы при передаче по незащищенным каналам связи.

Как правило, для кражи данных об аккаунтах используются фишинговые сайты.

**Фишинг** (англ. **phishing**, от **fishing** — рыбная ловля, выуживание) — вид интернетмошенничества, целью которого является получение доступа к конфиденциальным данным пользователей — логинам и паролям. Злоумышленники создают фишинговые сайты, копирующие интерфейс известных ресурсов, а жертвы вводят на них свои логины и пароли, не понимая, что сайты поддельные.

#### **Советы для преодоления этой проблемы:**

- Использовать сложные пароли (сложные пароли состоят как минимум из 10 символов, включают буквы верхнего и нижнего регистра, цифры и специальные символы, не содержат имя пользователя и известные факты о нем).
- Никому не сообщать свой пароль.
- Для восстановления пароля использовать привязанный к аккаунту мобильный номер, а не секретный вопрос или почтовый ящик.
- Не передавать учетные данные логины и пароли по незащищенным каналам связи (незащищенными, как правило, являются открытые и общедоступные wi-fi сети).
- Внимательно проверять доменные имена сайтов, на которых вводятся учетные данные.

### **Выманивание SMS-пароля незнакомцем**

Пользователю может прийти SMS от банка или платежного сервиса с паролем для совершения платежа. Сразу после этого может позвонить человек, который скажет, что ввел этот номер мобильного телефона по ошибке и попросит сообщить код из SMS, которое только что пришло пользователю. На самом деле код из SMS — это пароль не к счету незнакомца, а к счету пользователя, с помощью которого злоумышленник может поменять настройки кошелька или интернет-банка, украсть деньги и т.д.

### **Советы для преодоления этой проблемы:**

Никому не сообщать пароли, пин-коды и коды из SMS, которые приходят на мобильный номер от банков, платежных сервисов, а также мобильных операторов.

#### **Фальшивые SMS якобы от знакомого**

Мошенник может прислать SMS родителям пользователя с неизвестного номера, но якобы от имени пользователя. Например: «Мама, я попал в аварию, срочно нужны деньги, переведи их, пожалуйста, на этот номер телефона». «Папа, у меня проблемы, я в больнице, срочно нужны деньги, кинь их, пожалуйста, на этот кошелек. Маме не говори». Цель мошенника – выманить деньги у близких пользователя: они сами переведут их на указанный мобильный номер, электронный кошелёк или банковскую карту (в зависимости от того, какой способ будет указан в SMS).

#### **Советы для преодоления этой проблемы:**

Связаться лично с пользователем, от имени которого прислано SMS, чтобы проверить информацию. Например, позвонить ему.

#### **Бесплатное скачивание файлов с подпиской**

Часто, чтобы скачать бесплатный файл или посмотреть видео в хорошем качестве без рекламы, сайты предлагают ввести мобильный номер. Если сделать это, включится подписка и с указанного номера могут начать списываться деньги.

#### **Советы для преодоления этой проблемы:**

- Не указывать свой мобильный номер на незнакомых сайтах.
- Если подписка уже оформлена, позвонить в службу поддержки оператора и попросить отключить её.

**Итернет-зависимость -** это неконтролируемое поведение, полная зависимость от компьютера, когда люди теряют способность к реальной обычной жизни. Проблема интернет-зависимости выявилась с возрастанием популярности сети Интернет. Некоторые люди стали настолько увлекаться виртуальным пространством, что начали предпочитать Интернет реальности, проводя за компьютером до 18 часов в день. Резкий отказ от Интернета вызывает у таких людей тревогу и эмоциональное возбуждение.

**Самый простой и доступный способ решения зависимости — это приобретение другой зависимости. Любовь к здоровому образу жизни, общение с живой природой, путешествия по родному краю, творческие прикладные увлечения, занятия спортом, как правило, выводят человека из зависимости.**

**Кибер-буллинг** — это нападения с целью нанесения психологического вреда, которые осуществляются через электронную почту, сервисы мгновенных сообщений, в чатах, социальных сетях, на web-сайтах, а также посредством мобильной связи. Такое многократно повторяемое агрессивное поведение имеет целью навредить человеку.

### **Советы для преодоления этой проблемы:**

1.Не спеши выбрасывать свой негатив в кибер-пространство.

2.Создавай собственную онлайн-репутацию, не покупайся на иллюзию анонимности.

3.Храни подтверждения фактов нападений.

4.Игнорируй единичный негатив

5.Блокируй агрессоров.

6.Не стоит реагировать на агрессивные сообщения.

**Финансовые угрозы. Интернет - мошенники -** потеря денег родителей, долги неизвестным людям, контакты с незнакомыми людьми в социальных сетях или электронной почты. Выдавая себя за друга и родственника, они могут узнать личную информацию: номер телефона, адрес, номер школы, номера карточек банков или искать личные встречи.

**Совет:** никогда и никому не говорите свои личные данные и не размещайте их в сети - Интернет!

**Технические угрозы.** Зараженные вирусами файлы могут разрушить всю

систему защиты и программное обеспечение компьютера.

**Совет:** не открывайте незнакомые файлы, прикрепленные к письмам от неизвестных людей!

Учитель: «Ребята, мы с вами разобрали основные опасности, которые могут нас ожидать в информационной системе. А теперь давайте составим правила безопасного поведения в сети Интернет. Для этого вам нужно закончить **фразы:**

- Никогда не сообщайте свои…
- Не доверяйте людям, с которыми вы познакомились в социальной сети, ведь они могут быть …
- Прекращайте любые контакты в социальных сетях или в чатах, если кто-нибудь …
- Всегда сообщайте взрослым обо всех случаях в Интернете, которые …
- Помните, то, что когда-либо было опубликовано, …

## **Заключительная часть. Подведение итогов. Рефлексия**

Учитель: «Ребята, наш классный час подходит к концу. Давайте подведем итоги. Скажите, пожалуйста, для чего нам нужен Интернет?

- Какие опасности подстерегают нас в Интернете?

- Какие основные правила вы должны знать при пользовании Интернетом?
- Что вы сегодня подчеркнули для себя нового?

Учитель: «Спасибо, ребята, вам большое за урок и помните - Интернет может быть прекрасным и полезным средством для обучения, отдыха или общения с друзьями. Но - как и реальный мир - Сеть тоже может быть опасна!

- На этом наш классный час завершен и я хочу вам раздать памятки «Основные правила безопасного поведение в Интернете».

# Памятка «Основные правила безопасного поведения в сети Интернет.

- Не входите на незнакомые сайты.
- Если к вам по почте пришел файл Word или Excel, даже от знакомого лица, прежде чем открыть, обязательно проверьте его на вирусы.
- Если пришло незнакомое вложение, ни в коем случае не запускайте его, а лучше сразу удалите и очистите корзину.
- Никогда не посылайте никому свой пароль.  $\bullet$
- Старайтесь использовать для паролей трудно запоминаемый набор цифр и букв.
- При общении в Интернет не указывайте свои личные данные, а используйте  $\bullet$ псевдоним (ник)
- Без контроля взрослых ни в коем случае не встречайтесь с людьми, с которыми познакомились в сети Интернет.
- Если в сети необходимо пройти регистрацию, то должны сделать ее так, чтобы в  $\bullet$ ней не было указано никакой личной информации.
- Не всей информации, которая размещена в Интернете, можно верить.
- Не оставляйте без присмотра компьютер с важными сведениям на экране
- Не сохраняйте важные сведения на общедоступном компьютере.

Список использованных источников информации:

1. Мельников В.П. Информационная безопасность и защита информации: учеб.пособие для студентов высших учебных заведений; 3-е изд., стер.-М.: Издательский центр «Академия», 2008. - 336 с.

Интернет-ресурсы:

1 http://www.microsoft.com/eesti/haridus/veebivend/koomiksid/rus/ryhma\_ro

oma.html - молодежная история с элементами интерактива;

2 http://content-filtering.ru/aboutus - информационно-аналитический

ресурс «Ваш личный Интернет»;

3. http://detionline.com/mts/about

4. https://www.youtube.com/watch?v=ntib\_dn7baY

5. http://www.razbiraeminternet.ru/teacher

# **КЛАССНЫЙ ЧАС** *(педагог Костина Т.А.)* **«Какие угрозы таит интернет? На это сегодня получишь ответ!»**

**Цель:** Познакомить учащихся с опасностями, которые подстерегают их в сети Интернет, и помочь избежать этих опасностей.

**Задачи: познакомить** с правилами поведения в информационном обществе с целью обеспечения информационной безопасности; способствовать расширению кругозора учащихся.

**Форма**: беседа.

**Ход занятия**

**I. Организация класса. (слайд 1)** 

**2.Сообщение темы**

*Учитель***:** Сегодня мы поговорим на очень важную для всех нас тему.

Я вам загадываю загадки, а вы отвечаете.

1.Что за чудо-агрегат

Может делать все подряд -

Петь, играть, читать, считать,

Самым лучшим другом стать? (Компьютер.)

2.Не зверушка, не летаешь, а по коврику скользишь

И курсором управляешь.

Ты – компьютерная... (мышь).

3.Сетевая паутина оплела весь белый свет,

Не пройти детишкам мимо.

Что же это? (Интернет).

– Кто догадался, о чём мы будем говорить сегодня на классном часе? О компьютере, интернете, безопасности в интернете.

# **Тема классного часа «Безопасность в Интернете**». **(слайд 2)**

**Целеполагание:** Какие цели поставим перед собой сегодня на уроке? Компьютер и Интернет приносят пользу или вред? Какой вред может нанести компьютер и Интернет человеку? Можно ли пользоваться Интернетом так, чтобы было безопасно?

#### **Работа по теме.**

*Учитель*. Ещё несколько десятков лет назад компьютер был диковинкой, а сегодня он стал доступен обычной семье.

**-Ребята у кого дома есть компьютер? Кто им пользуется?**

**-А как вы пользуетесь компьютером?** (Слушаем музыку, играем, выполняем задания, готовим сообщения).

Каждое современное предприятие внедряет компьютерные технологии в производственный процесс.

**-Ребята, где вы видели компьютер?** (В школе, банках, магазинах, поликлинике, на работе у родителей).

# **2. Работа в парах. (слайд 3)**

**1. Что такое Интернет для вас?** (дети высказываются). После обсуждения на доске появляются таблички («Средство для поиска информации», «Место, где можно играть», «Большой магазин», «Источник учебной информации», «Средство для поиска друзей, место общения») **(слайд 4)**

## **2. Какие угрозы вас могут ожидать при работе в сети Интернет?**

(1. Угроза заражения вредоносным программами. 2. Доступ к нежелательной информации. 3. Контакты с незнакомыми людьми с помощью чатов или электронной почты. 4. Неконтролируемые покупки).

## **- Что такое Интернет? (слайд 5)**

Интернет – обширная информационная система, которая стала наиболее важным изобретением в истории человечества. Хотя сеть интернет построена на основе компьютеров, программ и линий связи, в действительности она представляет собой систему взаимодействия людей и информации. Это всемирная электронная сеть информации(паутина), которая соединяет всех владельцев компьютеров, подключенных к этой сети. Сеть Интернет представляет собой информационную систему связи общего назначения. Получив доступ к сети, можно сделать многое. При помощи Интернета можно связаться с человеком, который находится, на другом конце света. В Интернете собрана информация со всего мира.

#### **- Как вы понимаете значение слова БЕЗОПАСНОСТЬ?**

Безопасность – отсутствие угроз, либо состояние защищенности от угроз. Положение, при котором не угрожает опасность кому-нибудь или чему-нибудь.

#### **- Что вы понимаете под угрозой?**

Угроза – запугивание, обещание причинить кому-нибудь неприятность, зло.

(После обсуждения на доске появляется определение).

# - **Откуда может исходить угроза в Интернете? (ответы детей)**

(от взрослых, сверстников при личном общении, через мобильную связь, через ИНТЕРНЕТ).

Часто в ИНТЕРНЕТЕ встречаются материалы, которые противоречат закону, нарушают права и достоинство человека.

Наш классный час направлен на то, чтобы помочь вам сориентироваться в ИНТЕРНЕТЕ, научиться извлекать из общения с ним пользу. Мы поговорим с вами о том, как защититься от ИНТЕРНЕТ - угроз, о безопасности, бдительности, познакомимся с правилами сетевого общения.

#### **Просмотр видеоролика.**

### **3. Назовите несколько правил безопасности при работе в сети Интернет.**

Не сообщайте свой электронный адрес никому, кроме людей, которым доверяете.

Тщательно обдумайте, какую информацию о себе загружать в Интернет.

Осторожно подходите к выбору друзей, не принимайте все заявки подряд для количества.

Не открывайте доступ к своим личным страничкам незнакомым людям. Обязательно установите антивирус, обновляйте их базы.

Будьте осторожны при общении с незнакомыми людьми.

Нельзя выдавать свои личные данные, такие как домашний адрес, номер телефона и любую другую личную информацию, например, номер школы, класс, любимое место прогулки, время возвращения домой, место работы папы или мамы и т.д.;)

#### **Основные правила на доске: (слайд 6)**

1. Будьте осторожны при общении с незнакомыми людьми.

2. Нельзя сообщать свои личные данные.

- 3. Установите антивирус.
- 4. НЕ запускайте неизвестные файлы.

5. НЕ открывайте письма от незнакомцев.

#### **Работа в группах (слайд 7)**

Вначале занятия, мы говорили о том, полезен интернет или нет. Давайте еще раз вспомним полезные и отрицательные стороны интернета.

Я предлагаю рабочим группам приступить к обсуждению. Одна группа выстраивает позицию и доказывает о «Плюсах интернета». Вторая группа отстаивает точку зрения «Минусы интернета».

Посовещайтесь несколько минут, запишите на бумаге слова защиты в свою пользу, а затем мы выслушаем обе стороны. Каждая группа отстаивает свою точку зрения. **Записывает ответы на стикерах и приклеивает к плакату.**

*(Карточки прикреплены к доске, ниже дети записывают варианты своих ответов)* «Здоровье и Интернет»

«Время и Интернет»

«Игры и Интернет»

«Образование и Интернет»

«Интернет и Общение»

| «Здоровье»                                                     |                                                                      |
|----------------------------------------------------------------|----------------------------------------------------------------------|
| Испортится зрение.                                             | Народные рецепты                                                     |
| Можно получить облучение.                                      | Можно посмотреть как использовать и для<br>чего нужно это лекарство. |
| Нарушается осанка.                                             |                                                                      |
| Отсутствие прогулки                                            |                                                                      |
| «Время»                                                        |                                                                      |
| Забыл сделать домашнюю работу                                  | Быстрый поиск (экономия)                                             |
| Забыл поесть                                                   | Получаешь быстрый ответ на свой вопрос                               |
| Не погулял                                                     |                                                                      |
| Заигрался                                                      |                                                                      |
| «Игры и Интернет»                                              |                                                                      |
| Время                                                          | Развивающие                                                          |
| Агрессия                                                       | Командный дух                                                        |
| Безразличие к судьбе героя игры                                | Логика                                                               |
| «Интернет и Образование»                                       |                                                                      |
| Копирование информации.                                        | Бесплатное обучение                                                  |
| Интернет не сможет объяснить как<br>учитель, разными способами | Подготовка к конкурсам, поиск информации,<br>фото.                   |
|                                                                | Углубленное изучение предметов                                       |
|                                                                | Вопросы по хобби                                                     |
|                                                                | Электронная библиотека                                               |
| «Интернет и Общение»                                           |                                                                      |
| Отсутствует настоящее общение                                  | Быстрота ответов при разговоре, несмотря на<br>расстояние            |
| Опасные незнакомцы                                             | Новые знакомства                                                     |
|                                                                | Можно не только поговорить, но и увидеть<br>своего собеседника       |

# **5. Рефлексия**

- Молодцы. Мы выслушали разные мнения и задали друг другу много вопросов. Согласимся, что Интернет даёт нам много возможностей, НО станет Интернет другом вам или врагом - зависит только от вас.

– Главное – правильно им воспользоваться.

- Наша встреча подошла к концу мне хочется, чтобы вы выразили свое отношение к уроку при помощи жетонов. Вы сможете подойти к нашему сундучку и выбрать себе жетон. Если Вы считаете занятие полезным, выбирайте – желтый цвет, если считаете урок бесполезным, то красный. Жетоны складываем у меня на столе.